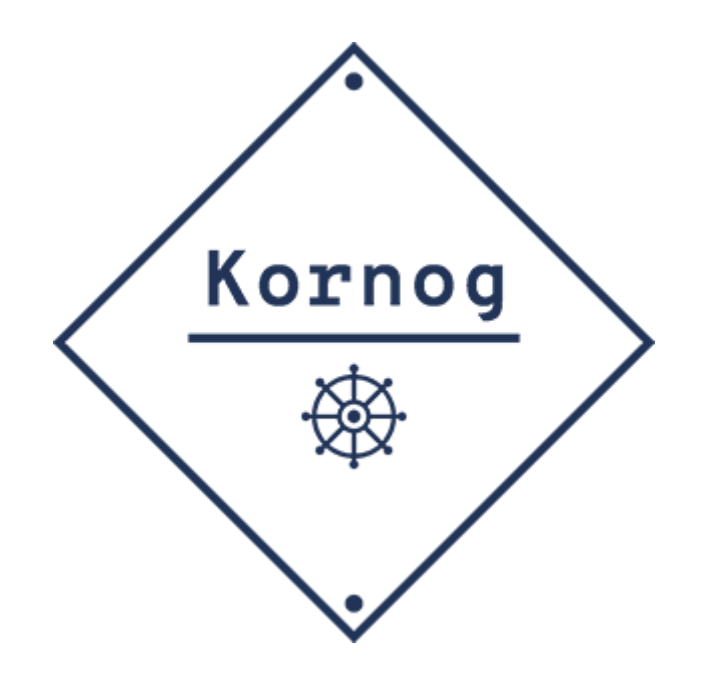

# Exemple de Cahier des Charges Le site de Kornog

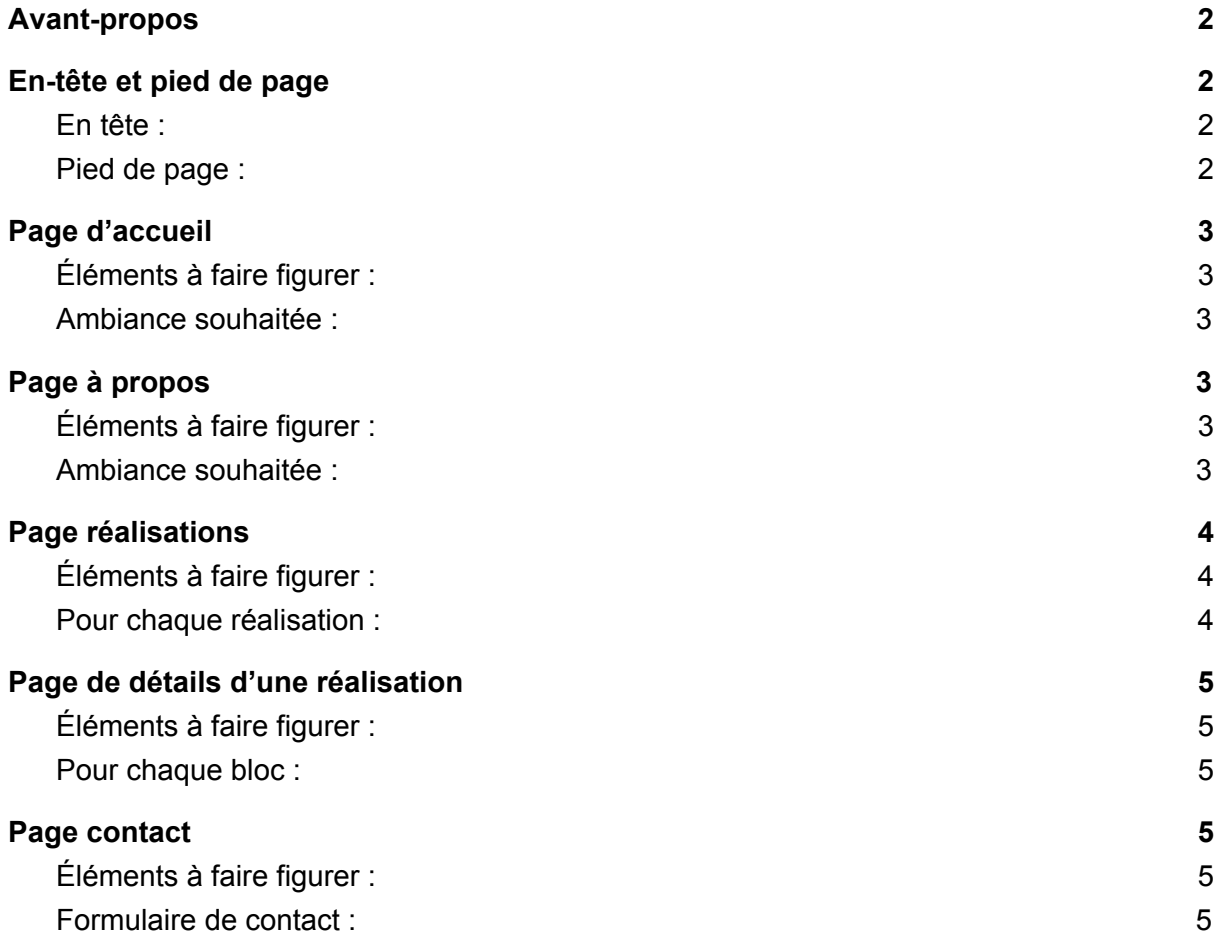

## <span id="page-2-0"></span>Avant-propos

Ce document n'est pas un cahier des charges aussi détaillé ou complexe que ceux que l'on peut rencontrer dans le cadre de gros projets. Il s'agit plutôt d'un document pouvant servir de base à une discussion ou pour établir un devis préliminaire pour la réalisation d'un site web simple.

Ici nous créons ce document après la création du site, puisqu'il s'agit du cahier des charges qui pourrait correspondre à notre site : [www.kornog.bzh.](http://www.kornog.bzh/)

# <span id="page-2-1"></span>En-tête et pied de page

Cette section est optionnelle, ceci dit si vous avez déjà une idée précise de ce que vous voulez voir figurer dans vos en-têtes et pieds de pages (on parle en web de *header* et *footer*).

#### <span id="page-2-2"></span>En tête :

Les éléments à faire figurer :

- Le logo avec un lien vers la page d'accueil
- Des liens vers :
	- Accueil
	- À propos
	- Liste des réalisations
	- Contact
- Des liens vers les réseaux sociaux :
	- Facebook
	- Instagram
	- Twitter
	- LinkedIn

#### <span id="page-2-3"></span>Pied de page :

Les éléments à faire figurer :

- Mentions légales
- Copyright

# <span id="page-3-1"></span><span id="page-3-0"></span>Page d'accueil

### Éléments à faire figurer :

- Logo
- Phrase de description de Kornog
- Liens :
	- Liste des réalisations
	- Contact
	- À propos

#### <span id="page-3-2"></span>Ambiance souhaitée :

La page d'accueil doit rappeler le thème de l'ouest, de la Bretagne.

# <span id="page-3-4"></span><span id="page-3-3"></span>Page à propos

### Éléments à faire figurer :

- Portraits de l'équipe
- Points de notre philosophie :
	- Savoir-faire
	- Écoute
	- Pédagogie
- **•** Appel à nous contacter

#### <span id="page-3-5"></span>Ambiance souhaitée :

La page à propos doit renforcer l'idée de sérieux et grâce aux portraits montrer les personnes derrière Kornog.

# <span id="page-4-1"></span><span id="page-4-0"></span>Page réalisations

### Éléments à faire figurer :

- Les réalisations de Kornog de la plus récente à la plus ancienne
- Un appel à nous contacter

### <span id="page-4-2"></span>Pour chaque réalisation :

- Le nom du client
- Capture d'écran du projet
- $\bullet$  La description du client
- Le type de réalisation
	- Création du site
	- Amélioration du site
	- Création d'une application
	- …
- La technologie principale de la réalisation
	- WordPress
	- Symfony
	- React Native
	- …
- Le type d'activité du client
	- Association
	- TPE/PME
	- Start-up
	- ...

# <span id="page-5-1"></span><span id="page-5-0"></span>Page de détails d'une réalisation

### Éléments à faire figurer :

- Nom du projet
- Description plus détaillée du projet
- Lien du projet
- Des blocs décrivants les particularités du projet
- Appel à nous contacter

#### <span id="page-5-2"></span>Pour chaque bloc :

- Capture d'écran de la page / section concernée
- Description du problème
- Description de la solution adoptée

## <span id="page-5-4"></span><span id="page-5-3"></span>Page contact

### Éléments à faire figurer :

- Liens réseaux sociaux :
	- Facebook
	- Instagram
	- LinkedIn
	- Twitter
- Adresse mail
- Lien vers Malt
- Numéro de téléphone
- Formulaire de contact

#### <span id="page-5-5"></span>Formulaire de contact :

- Nom
- Prénom
- Email
- Message